# **Multiple L3 Backends in a cloud**

Manjeet Singh Bhatia<[manjeet.s.bhatia@intel.com](mailto:manjeet.s.bhatia@intel.com)>(Intel), Isaku yamahata<[isaku.yamahata@intel.com>](mailto:isaku.yamahata@intel.com)(Intel) Takashi Yamamoto[<yamamoto@midokura.com](mailto:takashi.yamamoto@midokura.com)>(Midokura)

OpenStack Summit Vancouver: May 22, 2018

### **Agenda**

- Neutron L3 flavors framework
- Why L3 flavors ?
- Use case
- Driver Enabling
- Sample L3 driver for a backend.
- Traffic b/w different backends
- Datapath connectivity among backends (pie in the sky)
- Challenges
- Summary

## **Neutron L3 flavor framework**

L3 Flavor Framework:

- Single L3 Router Plugin with flavor support
	- with Neutron callbacks
	- Instead of backend specific L3 plugin
- Allows multiple L3 backends
	- User specifies flavor which L3 backends to use
	- Backends implements L3 flavor driver
- Router instance is associated with flavor=l3 backend

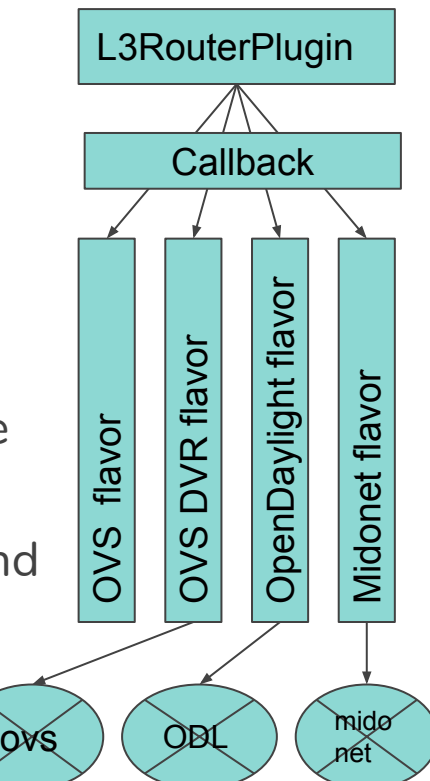

### **Neutron L3 Flavors framework !**

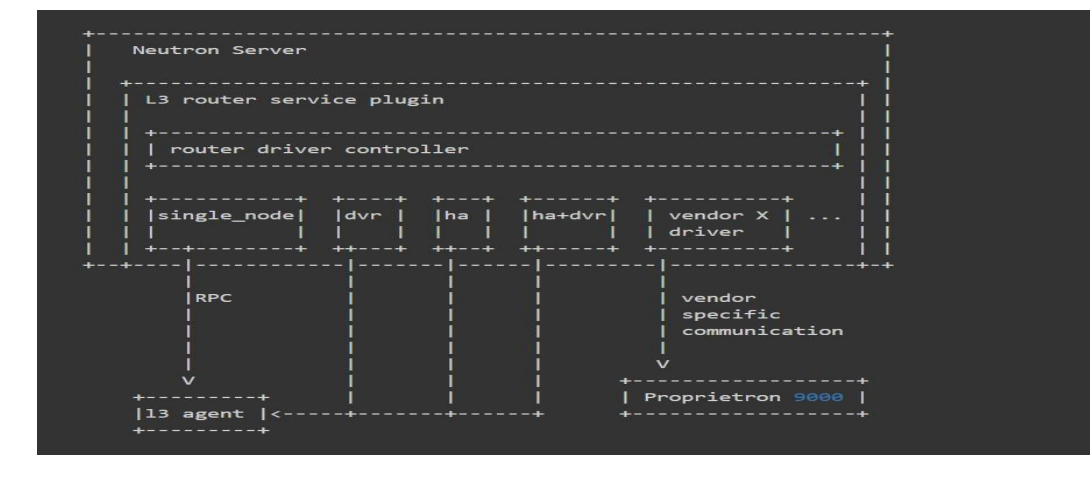

- Source: Neutron L3 Flavors Framework spec
- [https://specs.openstack.org/openstack/neutron](https://specs.openstack.org/openstack/neutron-specs/specs/newton/multi-l3-backends.html) [-specs/specs/newton/multi-l3-backends.html](https://specs.openstack.org/openstack/neutron-specs/specs/newton/multi-l3-backends.html)

### **Neutron L3 Flavors continued**

- Neutron Flavors enables multiple L3 backends.
- Driver X can be used for subset of routers and Driver Y for another set of routers.
- Its similar to ML2 but there's an important difference.

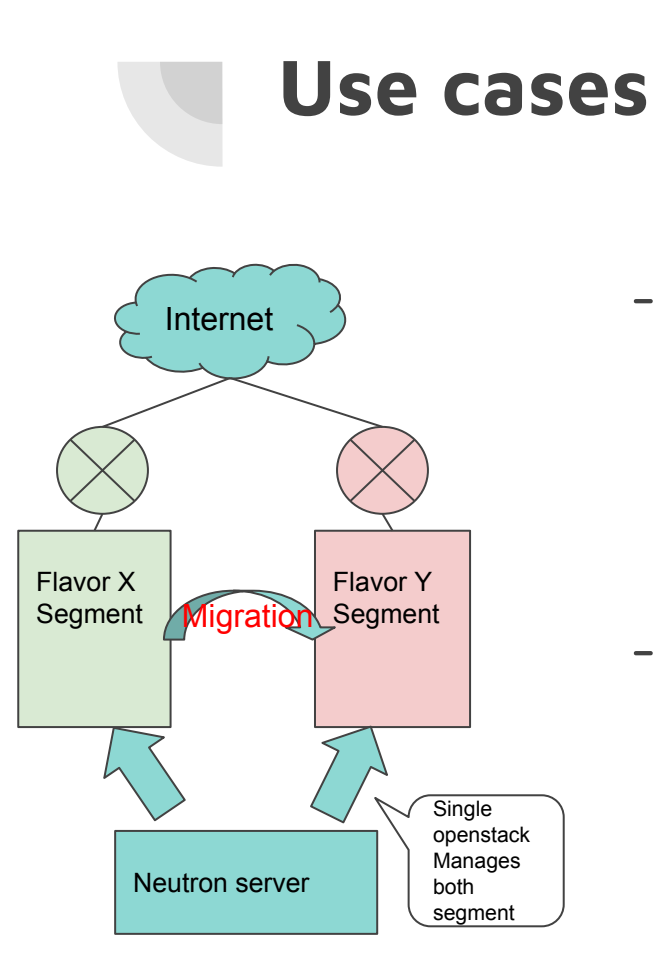

- Multiple backends in a single Neutron deployment, each has its own logical network topology, completely separated each other
- It would allow incremental migrations from one backend to the other

## **Another motivation: Simplification**

- DB transaction Issue
	- L2 plugin has its own db transactions
	- L2 plugin, e.g. create\_port, shouldn't be called within a db transaction of L3 plugin
- Implementation consistency and code reduction
	- The reference L3 plugin has been refactored to avoid the above mentioned transaction issues.

We all love clean code!

- It's better for vendors to use the same framework instead of keeping to improve their own monolithic L3 plugins.

### **How to use vendor L3 flavor**

- Use **router** as L3 service\_plugin
- Specify your flavor as a **L3\_ROUTER\_NAT** service provider

```
service_plugins = router, xyz, ....
```
[service\_providers]

service\_provider = L3\_ROUTER\_NAT:ODL:networking\_odl.l3.l3\_flavor.ODLL3Service Provider:default

## **How to use L3 flavor (Cont.)**

Prepare a flavor and its profile

- 1. `openstack network flavor profile create --driver networking\_odl.l3.l3\_flavor.ODLL3ServiceProvider`
- 2. `openstack network flavor create --service-type L3\_ROUTER\_NAT odl`
- 3. `openstack network flavor add profile odl <flavorprofileid>`

Create a router with the flavor

4. `neutron router-create router1 --flavor odl`

### **Sample L3 flavor driver**

### import copy

\*\*^<br>utron\_lib.callbacks **import** events<br>utron\_lib.callbacks **import** priority\_group def \_router\_cre<br>utron\_lib.callbacks **import** resources eelf.journa<br>utron\_lib.callbacks **import** resources from neutron\_lib.plugins import directory<br>from oslo\_log import helpers as log helpers<br>from oslo\_log import log as logging<br>from neutron.services.l3\_router.service\_providers import base<br>from neutron.services.l3\_router.servic

from networking odl.common import constants as odl const from networking\_odl.journal import full\_sync<br>from networking\_odl.journal import full\_sync

 $LOG = logging.getLogger(_name)$ L3\_PROVIDER\_=\_'networking\_odl.l3.l3\_flavor.ODLL3ServiceProvider'

L3\_RESOURCES =  $\{$ odl const. ODL ROUTER: odl const. ODL ROUTERS, odl\_const.ODL\_FLOATINGIP:\_odl\_const.ODL\_FLOATINGIPS

```
@registry.has_registry_receivers
class ODLL3ServiceProvider(base.L3ServiceProvider):<br>@log_helpers.log_method_call
    O(yamahata): add method for fullsync to retrieve
         # all the router with odl service provider.
         # other router with other service provider should be filtered.
          full sync.register(plugin constants.L3, L3 RESOURCES)
    def _get_kwargs(self, kwargs):<br>return kwargs['context'], kwargs['router']
    def \frac{v \cdot v}{\mathbf{1} \cdot \mathbf{f}} respectively respectively and \frac{v}{\mathbf{1} \cdot \mathbf{f}} router id is None:
             return False
         router = 13_obj.Router.get_object(context, id=router_id)
         flavor_plugIn = directory.get_plugin(plugin_{const}nts.FLAVORS)
```

```
flavor = "flavor plugin" get (lavor(context" router (lavor = "flavor plugin" provider (<br>provider = flavor plugin get (lavor context provider (<br>provider = flavor plugin get (lavor = ext provider (<br>return str(provider['dri
```
@registry.receives(resources.ROUTER, [events.AFTER CREATE], priority group. PRIORITY ROUTER DRIVER) [events.PRECOMMIT ADD ASSOCIATION]) @log helpers.log method call @journal.call thread on end def router add association (self, resource, event, trigger, \*\*kwargs):  $\overline{old}$  drv = kwargs['old driver'] new drv = kwargs['new driver'] context, router dict = self. get kwargs (kwargs) router dict['gw port id'] = kwargs['router db'].gw port id if  $old$  drv == new drv: router id =  $kwarqs['router id']$ router id, odl const. ODL UPDATE, router dict) else: ODO (vamahata): revise this. journal.record(context, odl const.ODL ROUTER, router dict['id'], odl const. ODL CREATE, router dict) # TODO (yamahata): process floating ip etc. or just raise error? @registry.receives(resources.ROUTER, [events.PRECOMMIT UPDATE], priority group. PRIORITY ROUTER DRIVER) @log helpers.log method call def router update precommit (self, resource, event, trigger, \*\*kwargs): NOTE (manjeets) router update bypasses the driver controller # and argument type is different. payload = kwargs.get('payload', None) if payload: if 'gw port id' not in router dict:

router dict['gw port id'] = payload.states[0]['gw port id'] if self. validate 13 flavor (payload.context, router id): journal.record(payload.context, odl const.ODL ROUTER, router id, odl const. ODL UPDATE, router dict)

### **Sample L3 flavor Driver**

### lass ODLL3ServiceProvider(base.L3ServiceProvider): @log helpers.log method call

super (ODLL3ServiceProvider, self). init (13 plugin)  $self.$ journal = journal. OpenDavlightJournalThread() full sync.register(plugin constants.L3, L3 RESOURCES) def validate\_13\_flavor(self, context, router\_id):<br>"implementation ----------------" priority\_group.PRIORITY\_ROUTER\_DRIVER) @log helpers.log method call def router create precommit (self, resource, event, trigger, \*\*kwargs):  $\overline{\mathbf{w}}$ implementation -----------------@registry.receives(resources.ROUTER, [events.AFTER CREATE], @log helpers.log method call def<sup>-</sup>router create postcommit(self, resource, event, trigger, \*\*kwargs): "implementation -----------------@registry.receives(resources.ROUTER CONTROLLER, [events.PRECOMMIT ADD ASSOCIATION]) @log helpers.log method call @journal.call thread on end def router add association (self, resource, event, trigger, \*\*kwargs): "implementation -----------------@registry.receives(resources.ROUTER, [events.PRECOMMIT UPDATE], priority group. PRIORITY ROUTER DRIVER) @log helpers.log method call def router update precommit (self, resource, event, trigger, \*\*kwargs): @reqistry.receives(resources.ROUTER, [events.AFTER UPDATE], priority group. PRIORITY ROUTER DRIVER) @log helpers.log method call def \_router\_update\_postcommit(self, resource, event, trigger, \*\*kwargs):  $\overline{\mathbf{m}}$ implementation -----------------@registry.receives(resources.ROUTER CONTROLLER, [events.PRECOMMIT DELETE ASSOCIATIONS]) @log helpers.log method call def<sup>-</sup>router del association(self, resource, event, trigger, \*\*kwargs): "implementation -----------------"

@registry.receives(resources.ROUTER, [events.PRECOMMIT DELETE], priority group. PRIORITY ROUTER DRIVER) @log helpers.log method call

- def router delete precommit (self, resource, event, trigger, \*\*kwargs):  $\overline{\mathbf{w}}$ implementation ----------------"
- @registry.receives(resources.ROUTER, [events.AFTER DELETE], priority group. PRIORITY ROUTER DRIVER) @log helpers.log method call def router delete postcommit (self. resource, event, trigger, \*\*kwargs):  $\overline{\mathbf{v}}$  implementation ----------------"

self.journal.set sync event()

@registry.receives(resources.FLOATING IP, [events.PRECOMMIT CREATE]) @log helpers.log method call @journal.call thread on end def floatingip create precommit (self, resource, event, trigger, \*\*kwargs):  $\overline{\mathbf{w}}$ implementation -----------------

@registry.receives(resources.FLOATING IP, [events.PRECOMMIT UPDATE]) @log helpers.log method call Cjournal.call thread on end

def floatingip update precommit (self, resource, event, trigger, \*\*kwargs): "implementation -----------------"

@registry.receives(resources.FLOATING IP, [events.PRECOMMIT DELETE])

@log helpers.log method call

@journal.call thread on end

def floatingip delete precommit (self, resource, event, trigger, \*\*kwargs):  $\overline{\mathbf{w}}$ implementation ----------------"

## **Traffic between multiple backends: Pie in the sky**

- East-west traffic between multiple L3 backends
- API wise, shared router connected to each L3 network or L2GW?
- Implementation wise: requires common router or gateway

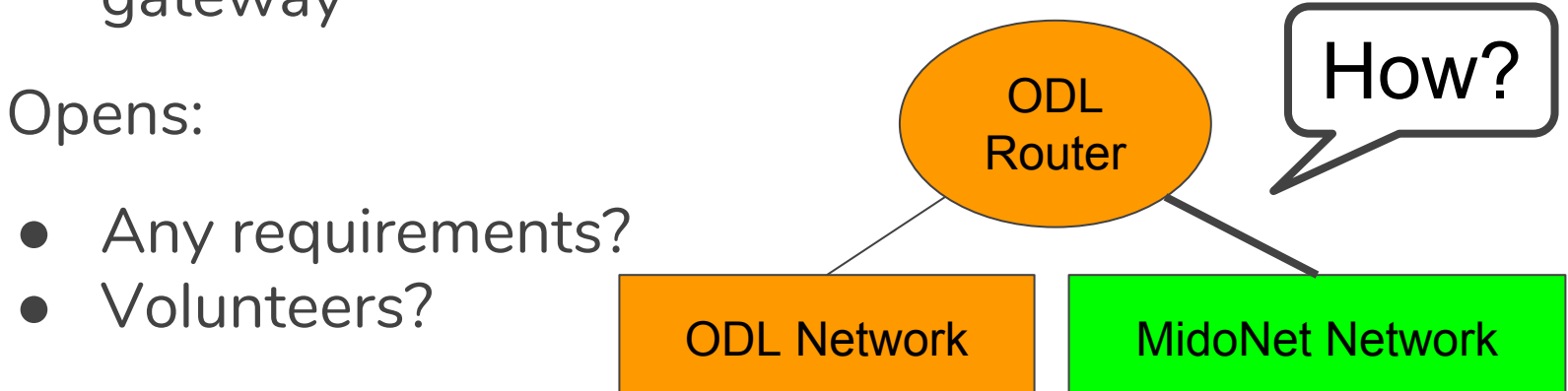

## **Traffic between multiple backends**

- The simplest solution: Disallow such configurations ○ You can still provide connectivities using the other mechanisms.
- Use legacy L3-agent compatible port
	- Hopefully many of backends can support it trivially
- Design something distributed
	- Pie in the sky
	- More work for dubious usefulness
	- It's actually more complicated
	- Floating-IP, A network can be backed by multiple backends, Live migration between backends (multiple port binding), Hierarchical port binding

### **Challenges**

- There were missing notifications in neutron (needed a fix)
- Callback execution order was not guaranteed.
- Changes to neutron and neutron-lib.

### **Future work**

- FloatingIP compatibility
	- Compatibility between L3 flavor and ML2 mech driver
- More tests. Tempest
- Tenants associated to 13 flavor
	- New tenants/user to use new backends
	- Existing tenants to use the the existing backend for migration

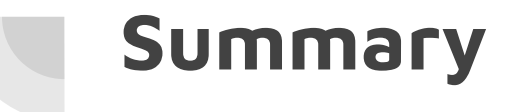

- L3 flavor works and L3 flavor drivers are coming
- Call for action
- test/use it
- Convert your L3 plugin into L3 flavor driver

### **Reference Code**

- 1. <https://review.openstack.org/#/c/523257/> (Adding callbacks to neutron)
- 2. <https://review.openstack.org/#/c/504182/> (ODL L3 Flavor Driver)
- 3. <https://review.openstack.org/#/c/544116/> (Functional tests)
- 4. <https://review.openstack.org/#/c/483174/> (MidoNet L3 Flavor Driver)